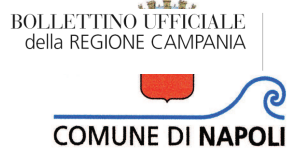

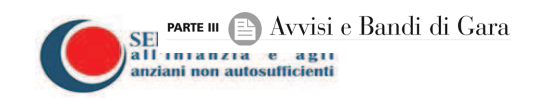

COMUNE DI NAPOLI - SERVIZIO C.U.A.G - AREA LAVORI

## **BANDO DI GARA C.I.G. 6255196F05**

## SEZIONE I. AMMINISTRAZIONE AGGIUDICATRICE.

I.1) Denominazione, indirizzi e punti di contatto. Comune di Napoli, Municipalità II "Avvocata Montecalvario S.Giuseppe Porto Mercato Pendino", Servizio Attività Tecniche Piazza Dante n.93, 80135 Napoli Tel. 081.7950229/227/213, fax 081/7950203.

Indirizzo Internet: www.comune.napoli.it.

e-mail: municipalita2.attivita.tecniche@comune.napoli.it

pec: municipalita2.manutenzione.urbana@pec.comune.napoli.it.

Ulteriori informazioni nonché il capitolato d'oneri e la documentazione complementare sono disponibili presso il detto Servizio.

SEZIONE II. OGGETTO DELL'APPALTO. II.1.1) 213 "Lavori di manutenzione straordinaria per la ristrutturazione dei locali del 2<sup>^</sup> piano dell'edificio scolastico R. Jemma -Via G. Appulo a Materdei, 16/18 per la realizzazione di nuove sezioni di micro nido" in esecuzione della Deliberazione di Consiglio Municipale n.26 del 12/05/2015 e della Determinazione Dirigenziale n.19 del 14/05/2015, registrata all'Indice Generale il 19/05/2015 al n. 749; CIG:6255196F05; CUP: B62I14000430001.

II.1.2) TIPO DI APPALTO: lavori di manutenzione, sola esecuzione. Luogo: Napoli, Via G. Appulo a Materdei, 16/18.

## II.1.3) CPV:45450000-6.

II.1.4) Lotti: Non suddiviso in lotti. II.1.5) Ammissibilità di varianti. Come da Capitolato Speciale d'Appalto, secondo le condizioni di cui all'art. 132 del D. Lgs. 163/2006. II.2.1) Quantitativo o entità totale. Importo complessivo dei lavori pari ad  $\epsilon$  102.646,80 di cui  $\epsilon$  3.150,00 per oneri di sicurezza e  $\epsilon$  12.000,00

per oneri per lo smaltimento guaine e varie entrambi non soggetti a ribasso oltre IVA. Categorie di lavori che compongono l'appalto: categoria prevalente OG1 classifica I, oppure possesso dei requisiti di ordine tecnico organizzativo di cui all'art.90, comma 1, lett. a), b) e c) del D.P.R.207/2010.

Modalità di determinazione del corrispettivo: a misura, ai sensi di quanto previsto dal combinato disposto dall'art 82, comma 2, lett. a) del D. Lgs 163/2006.

**II.3) DURATA DELL'APPALTO O TERMINE DI ESECUZIONE. L'appalto** avrà durata di 180 giorni naturali e consecutivi a decorrere dalla data del verbale di consegna dei lavori. SEZIONE III. INFORMAZIONI DI CARATTERE **GIURIDICO.** ECONOMICO, **FINANZIARIO** E **TECNICO.** III.1) CONDIZIONI RELATIVE ALL'APPALTO. III.1.1) CAUZIONI E GARANZIE RICHIESTE. L'offerta deve essere corredata da garanzia provvisoria per l'importo di  $\epsilon$  2.052,94 (euro due milacinguanta due /94) pari al 2% del totale dei lavori. Ai sensi dell'art.75 del D. Lgs.163/2006, la garanzia deve essere costituita, a scelta dell'offerente, sotto forma di: 1) cauzione mediante versamento della somma in contanti ovvero deposito di titoli del debito pubblico di corrispondente valore presso la Tesoreria del Comune di Napoli, sita in piazza Museo, Galleria Principe di Napoli; 2) fideiussione bancaria, assicurativa (polizza fideiussoria) o rilasciata dagli intermediari finanziari iscritti nell'elenco speciale di cui all'art.106 del D.Lgs.385/1993 che svolgono in via esclusiva o prevalente attività di rilascio di garanzie e che sono sottoposti a revisione contabile da parte di una società di revisione iscritta nell'albo previsto dall'art.161 del D.Lgs. 58/1998. La garanzia deve prevedere espressamente la rinuncia al beneficio della preventiva escussione del debitore principale, all'eccezione di cui all'art.1957, comma 2, del codice civile, nonché l'operatività della garanzia entro quindici giorni a semplice richiesta scritta della stazione appaltante. La garanzia **BOLLETTINO UFFICIALE** della REGIONE CAMPANIA

deve avere validità per almeno 180 giorni dalla data di presentazione dell'offerta, deve indicare il soggetto garantito (nel caso di ATI costituenda deve essere intestata a tutte le imprese associande) e deve essere sottoscritta dal garante e dal concorrente. Sia nel caso di cauzione in contanti o in titoli che nel caso di fideiussione, va allegata, a pena di esclusione, la dichiarazione di impegno da parte di un fideiussore a rilasciare, in caso di aggiudicazione dell'appalto, la cauzione definitiva di cui all'art. 113 del D.Lgs. 163/2006. Si dà luogo a riduzione della garanzia del 50% secondo le condizioni dell'art.75, comma 7, del D.Lgs.163/2006. Nel caso di Raggruppamenti Temporanei di concorrenti, al fine di usufruire del citato beneficio, occorre che ogni partecipante sia in possesso dei requisiti previsti nel predetto articolo. L'esecutore dei lavori è tenuto a stipulare e produrre la polizza di cui all'art.129, comma 1, del D.Lgs.163/2006. **III.1.2) PRINCIPALI MODALITÀ** DI **FINANZIAMENTO**  $E$  $DI$ PAGAMENTO. Modalità di finanziamento: Bilancio Comunale. Modalità di pagamento: il contratto di appalto è stipulato "a misura" ed il prezzo convenuto può variare, in aumento o in diminuzione, secondo la quantità effettiva della prestazione; i corrispettivi saranno pagati nei tempi e nei modi previsti dal Capitolato Speciale d'Appalto. Modalità di pagamento del subappalto: come da C.S.A., ai sensi dell'art.118, comma 3, del D.Lgs.163/2006, è fatto obbligo agli affidatari di trasmettere, entro venti giorni dalla data di ciascun pagamento effettuato nei loro confronti, copia delle fatture quietanzate relative ai pagamenti dagli stessi corrisposti al subappaltatore o cottimista, con l'indicazione delle ritenute di garanzia. III.1.3) FORMA GIURIDICA CHE DOVRÀ ASSUMERE IL RAGGRUPPAMENTO DI OPERATORI ECONOMICI **AGGIUDICATARIO DELL'APPALTO.** Sono ammessi Raggruppamenti Temporanei di tipo orizzontale, di tipo verticale o misto in conformità all'art.37 del D.Lgs.163/2006. III.1.4) ALTRE CONDIZIONI CUI È SOGGETTA LA REALIZZAZIONE DELL'APPALTO. Come da capitolato speciale d'appalto. Ai sensi della Deliberazione di Giunta Comunale n.591 del 28/02/2003, l'appaltatore non potrà affidare i lavori in subappalto ad imprese che, in qualunque forma, abbiano partecipato alla presente gara. La stazione appaltante ha l'obbligo di non autorizzare subappalti a favore di imprese che abbiano partecipato alla procedura di aggiudicazione dell'appalto. III.2) CONDIZIONI DI PARTECIPAZIONE. III.2.1) SITUAZIONE PERSONALE DEGLI OPERATORI, INCLUSI I REQUISITI RELATIVI ALL'ISCRIZIONE NELL'ALBO PROFESSIONALE O NEL REGISTRO COMMERCIALE. A) SOGGETTI AMMESSI ALLA PROCEDURA. Possono concorrere i soggetti indicati all'art.34 del D.Lgs.163/2006 nonché gli operatori economici stabiliti in altri Stati di cui all'art.47 del D.Lgs.163/2006. B) REQUISITI PER LA PARTECIPAZIONE ALLA GARA. I concorrenti devono essere in possesso dei requisiti di ordine generale, di idoneità professionale, di qualificazione all'esecuzione dei lavori, a pena di esclusione; in particolare: a) non debbono trovarsi in alcuna delle condizioni di esclusione previste dall'art.38 del D.Lgs.163/2006; nel caso di raggruppamenti temporanei e di consorzi, tale requisito deve sussistere per ciascuna delle imprese partecipanti; b) debbono essere iscritti al registro delle imprese tenuto dalla C.C.I.A.A. e, nel caso di società cooperative o di consorzi fra società cooperative, nell'apposito Albo istituito presso la stessa C.C.I.A.A.; c) debbono essere in possesso dei requisiti di ordine tecnico-organizzativo ovvero di qualificazione, come precisato alle sezioni  $\text{III}.2.2$ ) e  $\text{III}.2.3$ ); le imprese che, carenti di tali requisiti, intendano partecipare alla gara mediante avvalimento, dovranno allegare la documentazione prevista dall'art 49, comma 2 del D.Lgs.163/2006 e dall'art.88 del D.P.R.207/2010. L'impresa ausiliaria è tenuta a formulare tutte le dichiarazioni di cui all'art. 38 del D. Lgs. 163/2006. C) DOMANDA DI PARTECIPAZIONE. Per l'ammissione alla gara occorre produrre domanda di partecipazione, in bollo, sottoscritta dal legale rappresentante (nel caso di Raggruppamento Temporaneo o Consorzio ordinario non ancora costituiti, la domanda deve essere sottoscritta da tutti gli operatori che costituiranno il raggruppamento o consorzio) ovvero da un suo procuratore, allegando copia fotostatica di un documento di identità del/dei sottoscrittore/i e, se del caso, la procura; la domanda deve riportare le generalità e la qualità del sottoscrittore, la denominazione e ragione sociale dell'impresa, l'indicazione della sede e l'eventuale domiciliazione, il Codice Fiscale e/o partita IVA, il numero di telefono, il numero di fax e l'indirizzo PEC al quale saranno inviate le comunicazioni relative alla procedura di gara da parte della stazione appaltante anche ai fini delle comunicazioni ex art.79 comma 5 e 5 bis del D.Lgs.163/2006. Con la domanda di partecipazione i concorrenti, effettuato il sopralluogo ed esaminata la documentazione tecnica e di gara, formulano le seguenti dichiarazioni di impegno e/o conoscenza con le quali attestano: *a*. di avere preso cognizione della natura dell'appalto, come descritto nel bando di gara, nel capitolato speciale e di accettare, senza condizione o riserva alcuna, tutte le norme e disposizioni ivi contenute; b di avere, direttamente o con delega a personale dipendente, esaminato tutti gli elaborati progettuali; c. di essersi recati sul luogo di esecuzione dei lavori; *d*. di avere preso conoscenza delle condizioni locali e della viabilità di accesso; e di avere verificato le capacità e le disponibilità, compatibili con i tempi di esecuzione previsti, delle cave eventualmente necessarie e delle discariche autorizzate; f. di avere preso conoscenza di tutte le circostanze generali e particolari suscettibili di influire sulla determinazione dei prezzi, sulle condizioni contrattuali e sull'esecuzione dei lavori; g. di avere giudicato i lavori realizzabili, gli elaborati progettuali adeguati ed i prezzi nel loro complesso remunerativi e tali da consentire il ribasso offerto; h. di avere verificato la disponibilità della manodopera necessaria per l'esecuzione dei lavori nonché la disponibilità di attrezzature adeguate all'entità e alla tipologia e categoria dei lavori in appalto. Con la domanda di partecipazione o in allegato alla stessa, il concorrente, anche a mezzo di dichiarazione sostitutiva ai sensi del D.P.R. 445/2000 ovvero, per i concorrenti stabiliti in altro Stato, a mezzo di documentazione idonea equivalente secondo la legislazione dello Stato di appartenenza: a) dichiara, indicandole specificatamente, di non trovarsi in alcuna delle condizioni di esclusione dalla partecipazione alle gare previste dall'art. 38 comma 1, lett. a), b), c), d), e), f), g), h), i), l), m), m-bis), m-ter), mquater), del D.Lgs.163/2006; b) ai fini del comma 1, lett.b) e c) del detto articolo, indica le generalità (nominativo, luogo e data di nascita, codice fiscale e residenza) dei soggetti che ricoprono attualmente le cariche o qualità ivi specificate, nonché precisa se vi sono o meno soggetti cessati dalle stesse nell'anno antecedente la data di pubblicazione del bando di gara; c) allega dichiarazione dei soggetti in carica e di quelli cessati, resa ai sensi degli artt. 46, 47 e 76 del D.P.R.445/2000, attestante quanto risulta dal certificato del casellario giudiziale e dal certificato dei carichi pendenti nonché, specificamente, che nei loro confronti: «non è pendente procedimento per l'applicazione di una delle misure di prevenzione di cui all'art.6 del D.Lgs. 159/2011 o di una delle cause ostative previste dall'art.67 del D.Lgs. 159/2011»; «negli ultimi cinque anni, non sono stati estesi gli effetti di misure di prevenzione di cui all'art.6 del D.Lgs.159/2011, irrogate nei confronti di un proprio convivente»; «non è stata emessa sentenza di condanna definitiva o, ancorché non definitiva, confermata in grado di appello, per uno dei delitti di cui all'art.51, comma 3-bis, del codice di procedura penale»; «non è stata pronunciata sentenza di condanna passata in giudicato o emesso decreto penale di condanna divenuto irrevocabile oppure sentenza di applicazione della pena su richiesta, ai sensi dell'art. 444 del codice di procedura penale, per reati gravi in danno dello Stato o della Comunità che incidono sulla moralità professionale né altra condanna passata in giudicato per uno o più reati di partecipazione a un'organizzazione criminale, corruzione, frode, riciclaggio, quali definiti dagli atti comunitari citati all'art. 45, paragrafo 1, direttiva CE 2004/18» (la dichiarazione di quest'ultimo capoverso deve essere resa altresì da o per i soggetti cessati). In caso contrario, il concorrente è tenuto a rilasciare apposita dichiarazione indicando specificatamente tutte le condanne riportate, ai sensi dell'art.38, comma 2, del D.Lgs.163/2006, ivi comprese quelle per le quali abbia beneficiato della non menzione; d) ai fini del comma 1, lett. 1), dell'art.38 del D.Lgs.163/2006, dichiara di essere in regola con le norme che disciplinano il diritto al lavoro dei disabili di cui alla L.68/1999 ovvero di non essere assoggettabile agli obblighi da esse derivanti; e) ai fini del comma 1, lett. m-quater) dell'art.38 del D.Lgs.163/2006, allega alternativamente, a seconda del caso che ricorre: -1 la dichiarazione di non trovarsi in alcuna situazione di controllo di cui all'art.2359 del codice civile con alcun soggetto e di aver formulato l'offerta autonomamente; -2 dichiarazione di non essere a conoscenza della partecipazione alla medesima procedura di soggetti che si trovano, rispetto al concorrente, in una delle situazioni di controllo di cui all'art.2359 del codice civile e di aver formulato l'offerta autonomamente; -3 dichiarazione di essere a conoscenza della partecipazione alla medesima procedura di soggetti che si trovano, rispetto al concorrente, in una situazione di controllo di cui all'art.2359 del codice civile e di aver formulato l'offerta autonomamente; in tali ipotesi la stazione appaltante esclude i concorrenti per i quali accerta che le relative offerte sono imputabili ad un unico centro decisionale, sulla base di univoci elementi. La verifica e l'eventuale esclusione sono disposte dopo l'apertura delle buste contenenti l'offerta economica; f) dichiara di non avvalersi di piani individuali di emersione ai sensi della L.383/2001 oppure che il periodo di emersione si è concluso entro il termine ultimo per la presentazione dell'offerta; **g**) dichiara, ai sensi degli artt.46, 47 e 76 del D.P.R. 445/2000, quanto risulta dal certificato di iscrizione al registro delle imprese presso la C.C.I.A.A., con riferimento, in specie, alla regolare costituzione dell'impresa, numero e data di iscrizione, sezione, numero R.E.A. e, per le società cooperative ed i consorzi di cooperative, il numero di iscrizione all'albo delle società cooperative, forma giuridica ed organi di amministrazione e/o con poteri di rappresentanza, composizione societaria, direzione tecnica ed eventuali abilitazioni ai sensi del D.M. 37/2008, alla condizione che l'impresa non si trova in stato di fallimento, liquidazione coatta, concordato preventivo o qualsiasi altra situazione equivalente secondo la legislazione italiana o straniera, se trattasi di concorrente di altro Stato, all'attestazione dell'inesistenza delle cause di sospensione, divieto o decadenza di cui all'art.67 del D.Lgs.159/2011; h) nel caso di consorzi tra società cooperative di produzione e lavoro o tra imprese artigiane e di consorzi stabili, indica per quali consorziati il consorzio concorre. Per questi ultimi opera il divieto di partecipare alla gara in qualsiasi altra forma; in caso di violazione sono esclusi dalla gara sia il consorzio sia il consorziato. Anche i consorziati indicati dovranno produrre i certificati e/o le dichiarazioni previste per il consorzio attestanti il possesso dei requisiti di ordine generale, secondo le precedenti lett. a, b, c, d, e, f; per essi opera il divieto di partecipare alla gara in qualsiasi altra forma, pena l'esclusione dalla gara del consorzio e del consorziato; i) nel caso di raggruppamento temporaneo o di consorzio ordinario, rispettivamente, allega copia conforme del mandato collettivo speciale irrevocabile con rappresentanza conferito alla mandataria e dichiara la quota di partecipazione delle singole imprese, ognuna delle quali dovrà eseguire le prestazioni per la stessa percentuale ai sensi dell'art.37, comma 13, del D.P.R.207/2010, ovvero allega copia conforme dell'atto costitutivo del consorzio; I) nel caso di raggruppamenti o consorzi ordinari non ancora costituiti, indica l'impresa qualificata come mandataria, con l'impegno di conferire ad essa mandato collettivo speciale in caso di aggiudicazione della gara; m) dichiara, indicandole specificatamente, le lavorazioni che, ai sensi dell'art.118 del D.Lgs.163/2006, intende subappaltare o concedere a cottimo o deve subappaltare o concedere in cottimo per mancanza delle specifiche qualificazioni. In caso di mancanza della specifica indicazione delle lavorazioni da subappaltare, non sarà concesso il subappalto.

Ai sensi dell'art.38, comma 2-bis, del D.Lgs.163/2006, introdotto dalla Legge n.114 del 11/08/2014, la mancanza, l'incompletezza e ogni altra irregolarità essenziale degli elementi e delle dichiarazioni sostitutive di cui all'art. 38, comma 2, del D.Lgs.163/2006 relative ai soggetti di cui all'art.38 obbliga il concorrente che vi ha dato causa al pagamento, in favore della stazione appaltante, di una sanzione pecuniaria pari ad  $\epsilon$  1.000,00 (mille/00) il cui versamento è garantito dalla cauzione provvisoria. Ai sensi dell'art.46, comma 1-ter, del D.Lgs.163/2006, le disposizioni di cui all'art.38 comma 2-bis del medesimo decreto si applicano in ogni ipotesi di mancanza, incompletezza e ogni altra irregolarità essenziale degli elementi e delle dichiarazioni anche dei soggetti terzi che devono essere prodotte dai concorrenti in base alla legge ed al bando. La sanzione si applica indipendentemente dal numero di delle dichiarazioni non rese o incomplete o con irregolarità essenziali. I concorrenti sono tenuti, a pena di esclusione, al rilascio, integrazione o regolarizzazione delle dichiarazioni necessarie entro 4 giorni dalla ricezione della relativa comunicazione.

Ai sensi della deliberazione dell'A.V.C.P. (ora A.N.AC.) n. 111 del 20/12/2012 e ss.mm.ii. che istituisce il nuovo sistema di verifica dei requisiti di partecipazione alle gare denominato AVCpass, i soggetti interessati a partecipare alla procedura di cui al presente bando devono obbligatoriamente registrarsi al sistema accedendo all'apposito link sul portale A.N.AC. alla sezione "Servizi – Servizi <u>ad accesso riservato – AVCpass Operatore economico", seguendo le istruzioni</u> ivi contenute. Il documento "PASSOE" relativo all'appalto di cui al presente bando e rilasciato dal sistema AVCpass, debitamente firmato da tutti i legali rappresentanti, dovrà essere allegato alla domanda di partecipazione. Unitamente alla domanda ed allegata documentazione, le imprese partecipanti dovranno produrre dichiarazione in bollo, sottoscritta dal legale rappresentante o dal suo procuratore e recante tutte le indicazioni relative alla gara, con cui viene formulata, in cifre e in lettere, la percentuale di ribasso sull'elenco prezzi posto a base di gara, indicando fino ad un massimo di 4 cifre decimali, (non si terrà conto delle altre indicate in eccesso), al netto degli oneri non soggetti a ribasso, contestualmente, a pena di esclusione, il concorrente dichiara di aver formulato l'offerta tenuto conto degli obblighi connessi alle disposizioni in materia di sicurezza e protezione dei lavoratori e di aver quantificato gli oneri di sicurezza da rischi specifico o interni aziendali in  $\epsilon$ ..............(indicare l'importo).

Inoltre, il concorrente dichiara di avere formulato il ribasso offerto anche tenuto conto della spesa per il costo del personale, valutato, secondo l'art.82 comma 3bis D.Lgs.163/2006, sulla base dei minimi salariali definiti dalla contrattazione collettiva nazionale di settore applicabile, delle voci retributive previste dalla contrattazione collettiva integrativa di secondo livello e delle misure di adempimento alle disposizione in materia di salute e sicurezza nei luoghi di lavoro. L'offerta così redatta va inserita in separata busta chiusa, da accludere al plico principale, controfirmata sui lembi di chiusura, recante l'intestazione del concorrente, le indicazioni relative alla gara e la dicitura "offerta economica". III.2.2) CAPACITÀ ECONOMICA E FINANZIARIA. III.2.3) CAPACITÀ TECNICA. Possono partecipare le imprese che siano in possesso, allegandone copia conforme all'originale ai sensi dell'art.19 del D.P.R.445/2000, dell'attestazione di qualificazione in corso di validità, rilasciata da società organismo di attestazione (SOA) regolarmente autorizzata, per la categoria di lavori oggetto dell'appalto OG1 Classifica I; in alternativa, i concorrenti devono essere in possesso, facendone contestuale dichiarazione nella domanda, dei requisiti di ordine tecnico-organizzativo stabiliti dall'art.90, comma 1, lett. a), b) e c), del D.P.R.207/2010. Ai sensi dell'art. 77, comma 1, del D.P.R. 207/2010, ai fini della partecipazione alla gara, nel caso in cui la scadenza tiennale della Soa sia anteriore al termine perentorio di presentazione delle offerte e l'impresa abbia richiesto la verifica triennale o il rinnovo della SOA con domanda presentata prima della scadenza, si invita ad a presentare copia conforme del contratto di all'interno verifica/rinnovo del plico contenente  $\mathbf{a}$ documentazione amministrativa. Nel caso di concorrenti riuniti in raggruppamento o consorzio ordinario, i requisiti di qualificazione devono essere posseduti nella misura di cui all'art.92, comma 2, del D.P.R.207/2010 qualora l'aggregazione sia di tipo orizzontale, ovvero nella misura di cui all'art.92, comma 3, del medesimo D.P.R.207/2010 qualora sia di tipo verticale. In ogni caso, la mandataria deve possedere i requisiti ed eseguire le prestazioni in misura maggioritaria. SEZIONE IV. PROCEDURA. IV.1.1) TIPO DI PROCEDURA. Aperta. IV.2.1) CRITERIO DI AGGIUDICAZIONE. Prezzo più basso, determinato mediante ribasso sull'elenco prezzi ai sensi dell'art.82, comma 2, lett. a), del D.Lgs.163/2006. L'aggiudicazione avverrà in base al massimo ribasso percentuale, ai sensi dell'art.118, comma 1, lett. a), del D.P.R.207/2010, in presenza di almeno due offerte valide; in caso di offerte uguali si procederà per sorteggio. Ai sensi dell'art.122, comma 9, del D.Lgs. 163/2006, si procederà all'esclusione automatica delle offerte risultanti anormalmente basse secondo il criterio previsto dall'art.86 del D.Lgs.163/2006, tranne che nell'ipotesi in cui il numero delle offerte ammesse sia inferiore a dieci; in quest'ultimo caso la stazione appaltante si riserva la facoltà di sottoporre a verifica le offerte ritenute anormalmente basse. Ai fini della determinazione della soglia di anomalia, il relativo calcolo è arrotondato alla quinta cifra decimale. **IV.3.3**) CONDIZIONI PER OTTENERE IL CAPITOLATO D'ONERI E LA DOCUMENTAZIONE COMPLEMENTARE. Il capitolato d'oneri e la documentazione complementare sono disponibili presso il Servizio di cui al punto I.1, il martedì e il giovedì dalle 09,00 alle 13,00. IV.3.4) TERMINE PER IL RICEVIMENTO DELLE OFFERTE. I plichi, contenenti la domanda di partecipazione con allegata documentazione e la busta con l'offerta economica, devono pervenire, mediante raccomandata postale ovvero agenzia di recapito autorizzata ovvero mediante consegna a mano, entro il termine perentorio delle **ore 12:00** del 07/09/2015 all'indirizzo del Protocollo Generale: piazza Municipio, Palazzo San Giacomo, c.a.p. 80133, Napoli. I plichi devono essere chiusi e controfirmati sui lembi di chiusura e devono recare all'esterno, oltre all'intestazione del mittente e il suo indirizzo, le indicazioni relative all'oggetto della gara e al giorno e all'ora del suo espletamento. Il recapito tempestivo dei plichi rimane ad esclusivo rischio dei mittenti. IV.3.7) PERIODO MINIMO DURANTE IL QUALE L'OFFERENTE È OFFERTA. VINCOLATO ALLA PROPRIA 180 giorni dalla data dell'esperimento della gara. IV.3.8) MODALITÀ DI APERTURA DELLE OFFERTE. Le operazioni di gara avranno luogo, in prima seduta, il giorno 08/09/2015 alle ore 9:30 e, in seconda seduta, il giorno 21/09/2015 alle ore 9:30 presso la Sala Gare del Servizio Gare d'Appalto, sito in via San Giacomo n.24 (III piano), Napoli. Nella prima seduta di gara verrà effettuato il controllo della documentazione amministrativa prodotta e, di seguito, ove si debba procedere alla verifica del possesso dei requisiti di ordine tecnico ed organizzativo, verrà sorteggiato un numero di concorrenti pari al 10% delle domande ammesse con esclusione di quelli che abbiano presentato attestazione SOA, salvo che la Commissione decida di estendere la verifica nei riguardi di tutti. Ai concorrenti sorteggiati verrà richiesto di comprovare il possesso dei requisiti dichiarati ai sensi dell'art.90 del D.P.R.207/2010, presentando idonea documentazione entro il termine perentorio di giorni 10 dal ricevimento della richiesta. Nella seconda seduta di gara si procederà alla verifica della documentazione prodotta dalle imprese sorteggiate e, quindi, all'apertura delle offerte economiche e all'aggiudicazione provvisoria. In assenza di partecipanti che si avvalgono dei requisiti di ordine tecnico ed organizzativo di cui all'art.90 del D.P.R. 207/2010, la Commissione procederà, direttamente nel corso della prima seduta di gara, allo scrutinio delle offerte economiche e all'aggiudicazione provvisoria. Eventuali rinvii delle sedute di gara o aggiornamenti dei lavori della Commissione ad altra ora o a giorni successivi nonché gli avvisi relativi alla gara saranno pubblicati, a tutti gli effetti giuridici, sul sito internet www.comune.napoli.it, alla sezione Bandi di Gara – lavori, "avvisi di rinvio". Possono assistere alle operazioni di gara i legali rappresentanti dei concorrenti ovvero i loro procuratori, uno per ogni concorrente, muniti di apposita delega. SEZIONE V. ALTRI OBBLIGHI DEI CONCORRENTI E DELL' AGGIUDICATARIO V.1) CONTRIBUTO A.N.AC. Ai sensi e per gli effetti della L.266/2005 e della Deliberazione  $del' A.N. AC.$ del 05/03/2014. non è dovuto alcun contributo. V.3) ADEMPIMENTI DELL'AGGIUDICATARIO. Nei confronti dell'impresa aggiudicataria dell'appalto, la stazione appaltante acquisirà il D.U.R.C. (documento unico di regolarità contributiva) ed effettuerà le verifiche ai sensi del "Programma 100" della Relazione Previsionale e Programmatica del Comune di Napoli (reperibile all'indirizzo: www.comune.napoli.it/bandi). L'aggiudicatario è tenuto all'osservanza delle prescrizioni di cui al Codice di comportamento dei dipendenti del Comune di Napoli, adottato in applicazione del D.P.R. 62/2013, le cui clausole saranno inserite nel contratto di affidamento e la cui inosservanza, per effetto dell'art. 2, comma 3 di detto Codice, determina l'applicazione, secondo il sistema in uso, di penalità economiche commisurate al danno, anche di immagine, arrecato all'ente e la risoluzione automatica del contratto. L'impresa inoltre, ai sensi dell'art. 17, comma 5, del medesimo Codice, non deve aver concluso contratti di lavoro subordinato o autonomo e comunque di non aver attribuito incarichi a dipendenti dell'Amministrazione comunale, anche non più in servizio, che negli ultimi tre anni abbiano esercitato poteri istruttori, amministrativi o negoziali per conto dell'Amministrazione in procedimenti in cui la controparte sia stata interessata; si impegna altresì a non conferire tali incarichi per l'intera durata del contratto, consapevole delle conseguenze previste dall'art. 53, comma 16-ter, del D. Les. 165/2001. Il Codice è prelevabile sul sito internet del Comune, www.comune.napoli.it, alla sezione "Amm. trasparente – Disposizioni generali". SEZIONE VI. ALTRE INFORMAZIONI. VI.3) INFORMAZIONI COMPLEMENTARI. 1) Alla procedura di gara si applicano soltanto le cause di esclusione tassativamente previste dal Codice dei Contratti (D.Lgs. 163/2006) e dal relativo Regolamento di

attuazione (D.P.R.207/2010), secondo quanto sancito dall'art.46, comma 1-bis, D.Lgs.163/2006. 2) Non si darà luogo a clausola compromissoria per il deferimento di eventuali controversie ad arbitri. 3) Il responsabile del procedimento è l'arch. Piccirillo Claudio presso il Servizio di cui al punto I.1. 4) Il bando è reperibile sul sito informatico: www.comune.napoli.it, sezione "Bandi di gara", ed è pubblicato, ai sensi dell'art.19, comma 3, della L.R. n. 3/2007 sul B.U.R. Campania.

> Il Dirigente. dr Annalisa Cecaro